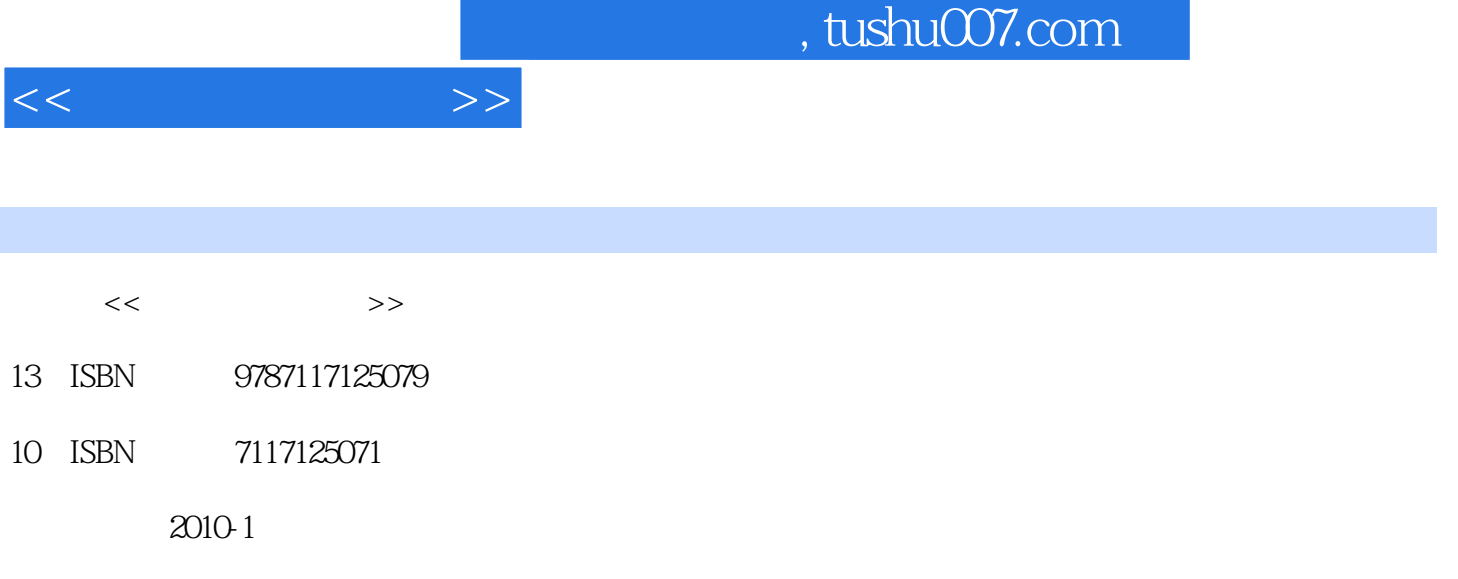

页数:428

PDF

更多资源请访问:http://www.tushu007.com

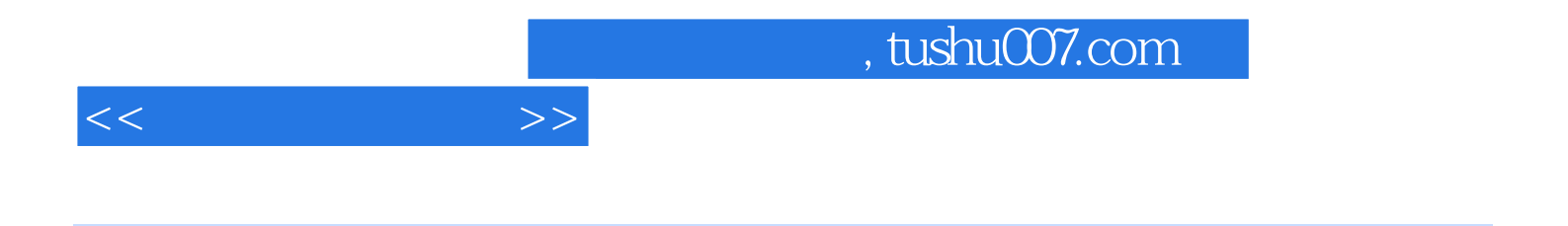

Windows98<br>
Office2000<br>
Office2003<br>
Office2003 Office2000

OfficeAccess2003 Visual FoxPro6.0

 $9$ , and 120

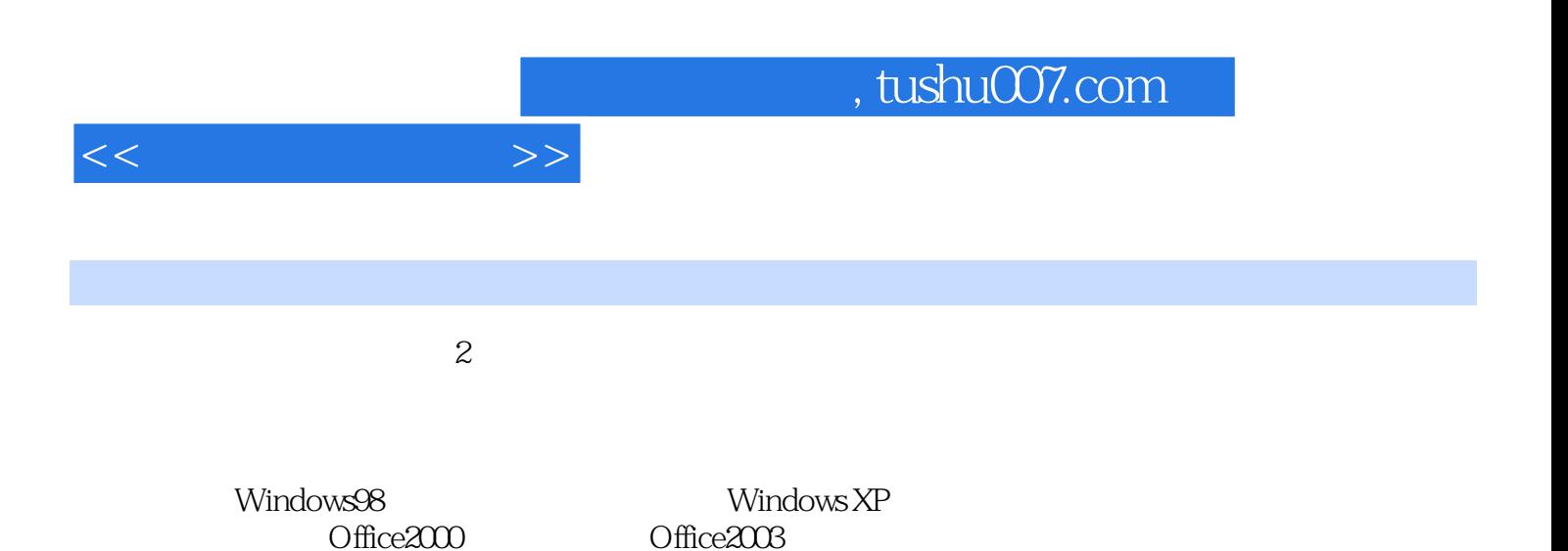

Office2000

*Page 3*

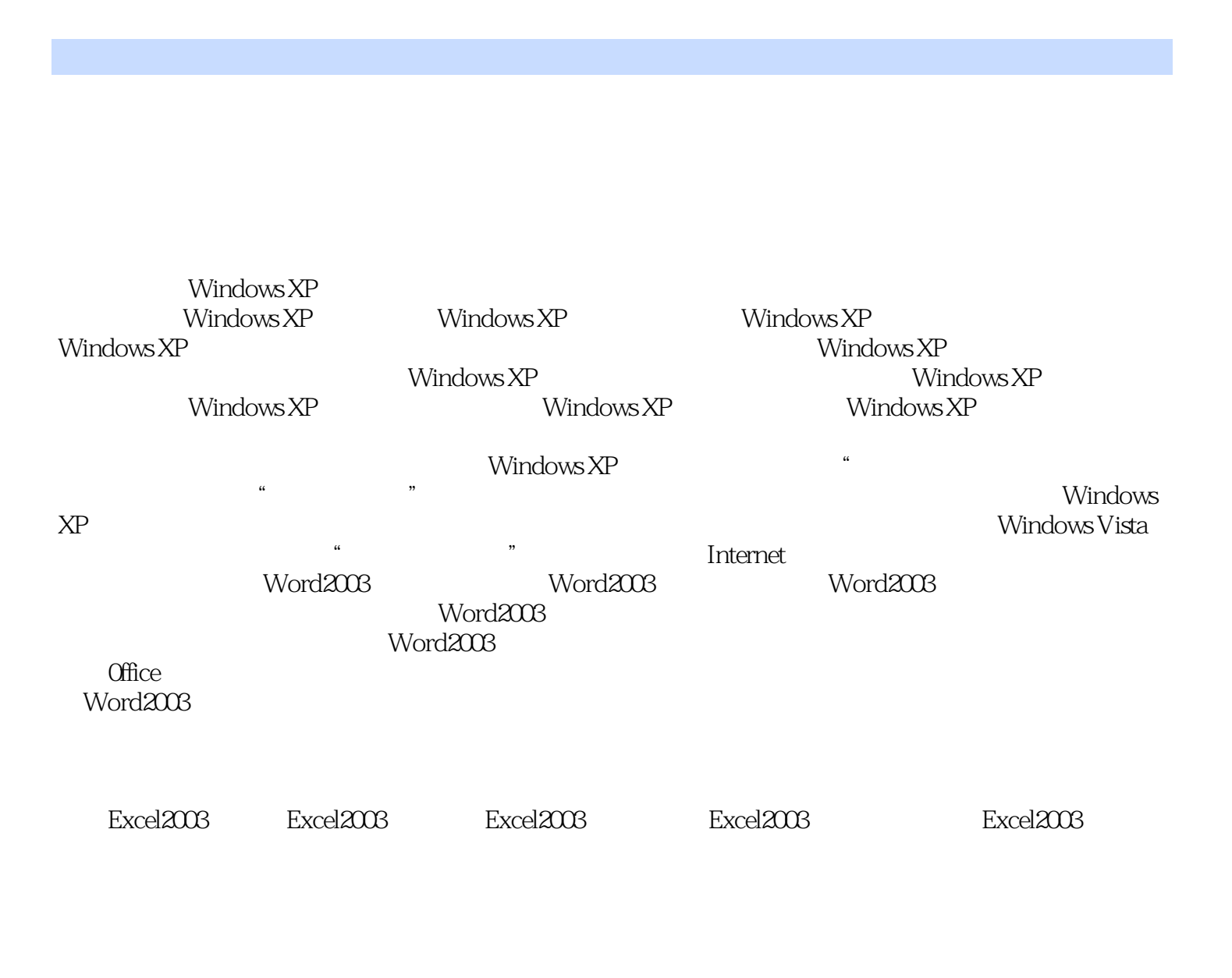

 $,$  tushu007.com

PowerPoint 2003 FrontPage 2003 Access 2003 Visual FoxPO6.0

 $<<$  the set of  $>>$ 

单的基本概念二、建立数据清单三、记录排序四、记录筛选五、分类汇总六、数据透视表……第五章

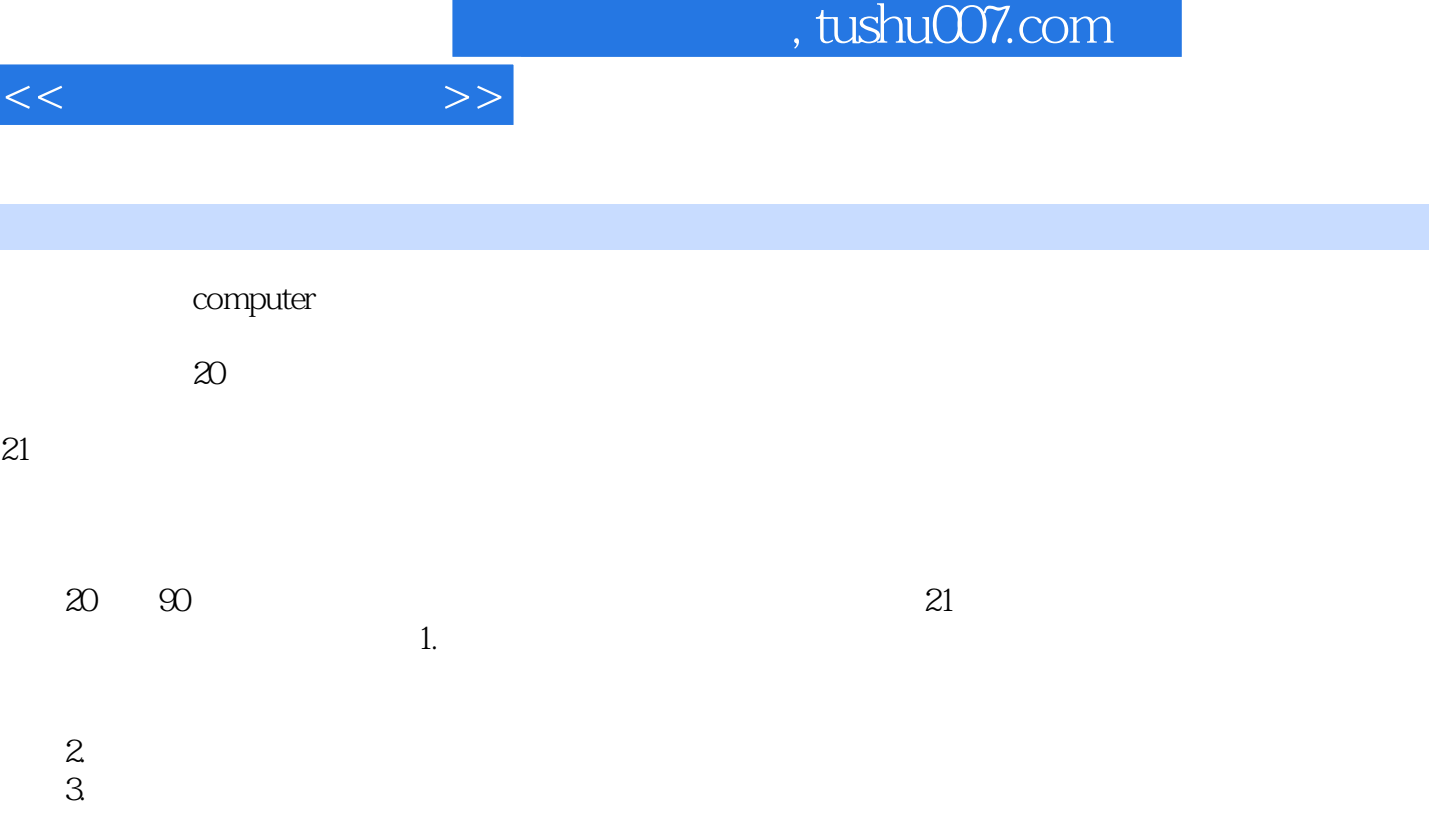

 $\alpha$  , and  $\alpha$  , and  $\alpha$  , and

 $4.$ 

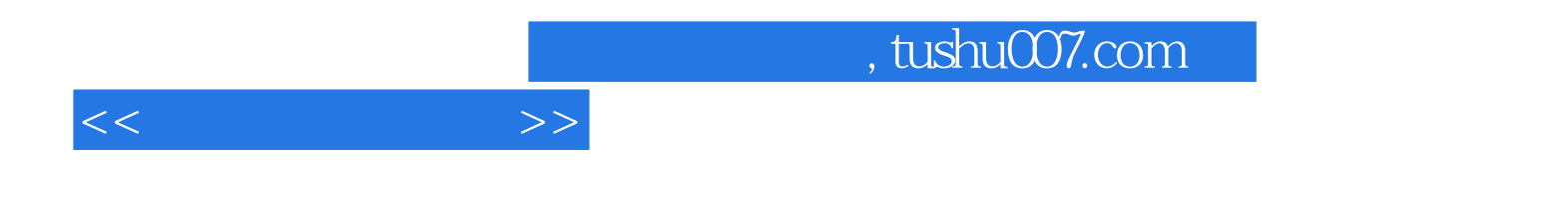

本站所提供下载的PDF图书仅提供预览和简介,请支持正版图书。

更多资源请访问:http://www.tushu007.com